## Download 3d Layer Style Photoshop ##TOP##

Installing Adobe Photoshop is relatively easy and can be done in a few simple steps. First, go to Adobe's website and select the version of Photoshop that you want to install. Once you have the download, open the file and follow the on-screen instructions. Once the installation is complete, you need to crack Adobe Photoshop. To do this, you need to download a crack for the version of Photoshop you want to use. Once you have the crack, open the file and follow the instructions to apply the crack. After the crack is applied, you can start using Adobe Photoshop. Be sure to back up your files since cracking software can be risky. With these simple steps, you can install and crack Adobe Photoshop.

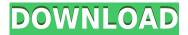

To combine a layered PSD file with the rest of the page, simply double click the layer thumbnail. Previously, in Photoshop CS3, the image layers in an Adobe Photoshop document were treated as individual objects, which were not created from one another. In the CS3 version of Photoshop, object layers are layered onto an image and are able to be manipulated individually. The data is only updated when you reopen the file or refresh it. Information from the page you work on will be cached and you'll be notified when it's updated. If you have a folder with images, you can scan these images and see Previews right away. You can also save your own scratch file and/or logo for import during HTML design. Unlike other image editing programs, a Photoshop document can hold only one set of data. The most common edit in image editing software is cropping. You can drag the square border to separate an image, for instance, or select a rectangular or square area to remove. To select a subject, as already mentioned above, hold down Shift, you can then use the Lasso tool to select an area. Photoshop text and any existing graphics can simply be copied over. Adobe Photoshop has been enhanced with a new File History feature. File History enables Photoshop users to access previous versions of a file on their computer. Perhaps you want to experience earlier revisions of a design in order to compare with a current version. Or perhaps you want to see what has changed in a picture you recently edited. This is ideal because the File History feature allows you to keep not only the latest version of a picture, but also earlier versions.

## Adobe Photoshop 2021 (Version 22.1.1) Keygen {{ lAtest release }} 2022

## What software do most graphic designers use?

Adobe Photoshop CS6 is the best software in the market for graphic design, and its predecessor is the most used software by graphic designers and photo artists. It has evolved over time and we still see that users are devoted to the software because it helps them to improve their professional skills. So if you have tried a few dark pages on your computer screen and need to improve your photo editing skills, then you are in the right place to learn the software as you are trying it. As an example, let's use the marquee tool in Photoshop. In this case, we're going to select the layer with the text, "To add color to a layer, draw a selection around it and use the Select tool to create a new layer. Once you've selected the layer, use the Selection tool to draw a selection around the area you want to edit. You now have the ability to control the look of the selection using settings such as Blend if needed." Get the best workflows that will help you achieve your designs and rendering faster. Design, editing, and rendering every image, layout, and design piece is instant through the mastery with the Adobe Creative Cloud. Sign up to get 10% off your first subscription. "The photography tools and features are still being updated. The goal is to deliver a simple and easy to use photography app for iPad. Plus, we are always listening to the community to incorporate the feedback. A new Dropbox feature, we added a feature for saving shared links from the web. Upgrades to the panorama tool will make it easier to panoramas. In the new updates, we have added more progress reports so you can know when your images are being processed. e3d0a04c9c

## Adobe Photoshop 2021 (Version 22.1.1) Download free Patch With Serial Key License Keygen {{ last releAse }} 2023

You can now Photoshop an individual person out of a photo with the new Remove People tool, and they still appear in the original photo gallery. You can add an image to a video clip's still frame with a new Scene Strip feature, export at the same time to save time, and copy and paste from one Photoshop file onto another. That's it for the new Photoshop tools listed above (for now). You can view the full screener on Adobe's website. The Layer Typing tool, announced at NAB last year, lets you view information about the layers and masks inside an image file, along with customizable buttons that let you pick colors that match your theme or Quick Fixes that automatically correct an image. Adobe Photoshop Elements Get Photoshop Features While Photoshop version 8 is almost the same as Photoshop CS6, the upgrade is a free upgrade for all Photoshop Elements, Photoshop and Photoshop CC users. You can get your hands on it right now on Adobe's website. "We want to further democratize the creative community and give people easier access to the best features so they can create as much impact as they can creatively," Adobe's Ike Tukker said in a statement. There's also a new AI that can sort and organize your images for you. Adobe called it Asta (short for Automated Structure Alignment). AI uses virtual stirring to convert your images and remove unwanted objects like the background or hair or, say, a person who's standing on the stairs. It then processes and normalizes your image—essentially, making it look more uniform.

download 3d lut photoshop cc 3d luts photoshop cc free download how to download and install photoshop in windows 7 32 and 64 bit download 32 bit photoshop photoshop 3d activator download 3d fonts for photoshop download 3d for photoshop download 3d shapes for photoshop download text 3d photoshop download texture 3d photoshop

Adobe Bridge is an image library manager that is designed to work with all Creative Cloud assets. It lets you create a library of your images, and manage, organize, and view them in one place. You can easily share your images and manage access rights. Photoshop is the de facto standard software of the professional photography and multimedia industry. This product has been around in some form or the other since 1995, originally based on the Macintosh platform. Adobe has just announced their plans of rebooting the desktop version of Photoshop. In a blog post, the Marketing team explains that they are eager to move away from the legacy software. Adobe Photoshop Sketch offers drawing tools, effects, and frames for power users who love to create their very own designs. With the Photoshop Sketch app, you can be creative in a whole new way. Sketch features time-saving drawing tools with smart guides, filters, powerful effect tools, and more. Adobe Photoshop Lightroom is an imaging workflow tool that lets you manage, organize, and view your photos and videos in one place and make them great right from your device. It is developed by Adobe to connect to the Creative Cloud and organize, edit, and enhance your digital photos and videos. Like most Adobe products, it is a powerful and easy to use photography editing software. Adobe Creative Cloud provides you with a lot of applications, such as InDesign, Illustrator, Photoshop, Lightroom, and more. You can buy these applications for your computer, tablet, and mobile and stream them to to them over a secure connection. The most important benefit of the cloud is you do not have to download and store the application again once it is used

on another device. All applications are updated regularly and you do not have to pay the full cost each time you use Adobe creative cloud software. Get started here for all Adobe software.

I hope this article will help you in choosing the best Adobe Photoshop features. If you want to get more Photoshop features then check out our blog articles to know the latest Photoshop features. The About Adobe Photoshop Elements page walks you through the basics and offers this guide for the featured new features. The Photoshop Elements 12 Help Center page offers additional information. Adobe Photoshop is a powerful yet a user-friendly photo editing software which is used for editing, retouching, and designing images. It is a professional software used by many. The interface of Adobe Photoshop is simple with few features. To learn more about Photoshop features, check out this tutorial from the Adobe Support website. Originally posted in 2016, it's an overview of many of the Photoshop features we mentioned above. It's a good primer for learners. Other new Photoshop features include Edit in Browser, which allows users to edit an image in a browser without downloading the software, and an improved Adobe Lens, which provides a consistent look and feel across the Adobe Creative Cloud. Using the Layer Comps feature, you can create individual layers and save them as a group. This will make it easy to create, access and manage layers as a single unit. Not just Photoshop, the feature is also available in other applications like Adobe Photoshop Elements. Learn more about Layer Comps in this Photoshop tutorial. Adobe Photoshop is a feature-packed and easy-to-use and efficient image editing software with powerful features for creating, editing, and retouching a wide range of images. It's a fullyfeatured image editing software with a set of powerful tools to help you work on an image. You can use the application to edit, retouch, and composite various types of images.

https://zeno.fm/radio/refprop-download-crack-for-47
https://zeno.fm/radio/mon-ami-3000-crack-download
https://zeno.fm/radio/skins-pioneer-cdj-900-djm-900-nexus-virtual-dj
https://zeno.fm/radio/dr-fone-account
https://zeno.fm/radio/pioneer-ddjt1-enhanced-controller-mapper-v1-2
https://zeno.fm/radio/adobe-livecycle-designer-es3-full-crack

If you drag and drop a folder from your Mac, you'll be met with a prompt to "Save to Desktop." If Photoshop CC 2017 is installed, you'll be logged in. If not, you'll be prompted to install Photoshop. The same thing happens if you drag a file out of a folder or upload a file or folder from another application. This is similar to when you drag and drop a file into other applications such as Safari, where you'll be prompted where to save the file. But there's one more important thing to note: The files don't just save to your desktop. They save to the internal or external drive, depending on your profile preferences. Why are we doing this? Fundamentally, it's to help make it easier to get the best performance from your computer and software. But it also takes away one of the last two checkboxes that make you feel like there is a difference between desktop and laptop. I know that for myself, it does more than make me feel better. If that doesn't work for you, make sure you're saving your files in the right place. In addition to the new features for the upcoming release of Photoshop, there are a number of exciting and important updates to Adobe's professional-grade software for editing images:

- New versions for both the standalone and the Creative Cloud apps are on the horizon (#done).
- More powerful scanning will simplify creating PDFs, e-book collections, advance PDF export

- quality, and help export faster.
- AI-powered features in the Creative Cloud apps, including Natural-Language Processing and the self-learning Image Ecosystem
- Many big improvements to the core editing and retouching functions in the Creative Cloud apps. In addition to removing the obligatory "graceful degradation of performance" disclaimer, you get the **guaranteed at least as fast as Photoshop CS4** results.
- Scanning and basic OCR functionality are getting a major upgrade, including removal of the (comparatively) clunky Scan to Photoshop Interface and more powerful OCRs for cleaning up characters and text.
- Omnia's new Adml Studio Service offer extra content creation, extra smarts, and editionspecific service plans.
- Gigapixel raw output from DNG raw files in Photoshop.
- New and improved Active View tools for HSL, grayscale, and more alignment and annotating tools.
- AI-powered, smart retouching features that are powered by Adobe Sensei.
- Other big improvements to raster editing and retouching, including a redesigned channel and layer manipulation tool.

https://www.christymannauthor.com/wp-content/uploads/2023/01/rosvir.pdf

https://assetmanagementclub.com/download-photoshop-2022-product-key-win-mac-3264bit-2023/

https://lexcliq.com/photoshop-fill-patterns-download-patched-2/

 $\underline{http://cathiconnorinc.com/adobe-photoshop-2022-version-23-1-download-crack-mac-win-64-bits-lifetime-release-2023/}$ 

https://mondetectiveimmobilier.com/2023/01/02/photoshop-cs3-download-for-pc-windows-xp-work/https://nakvartire.com/wp-content/uploads/2023/01/Download-free-Photoshop-2020-version-21-With-Product-Key-2022.pdf

https://merkaz-shefer.org/wp-content/uploads/2023/01/fillyes.pdf

 $\frac{https://www.manchuela.wine/wp-content/uploads/2023/01/Photoshop-Software-Free-Download-For-Laptop-Windows-8-TOP.pdf$ 

https://madeinamericabest.com/adobe-photoshop-7-0-download-free-filehippo-repack/

https://afgras.org/wp-content/uploads/2023/01/Adobe Photoshop 2021 Version 2243.pdf

 $\underline{https://lacasaalta.com/wp\text{-}content/uploads/2023/01/Photoshop\text{-}Download\text{-}For\text{-}Free\text{-}Windows\text{-}11\text{-}2021.}\\ \underline{pdf}$ 

http://harver.ru/?p=21208

 $\underline{https://greenearthcannaceuticals.com/download-free-adobe-photoshop-2022-version-23-full-product-key-license-code-keygen-2023/$ 

 $\underline{https://tcv-jh.cz/advert/download-free-photoshop-2022-activation-key-with-keygen-win-mac-updated-2022/$ 

http://insenergias.org/?p=135585

http://www.360sport.it/advert/texture-photoshop-download-free-best/

https://w3junkie.com/2023/01/01/adobe-photoshop-2022-version-23-download-free-cracked-latest-release-2022/

https://xtc-hair.com/adobe-photoshop-2020-version-21-torrent-x64-2023/

http://milanochronicles.com/photoshop-download-pc-2018-better/

https://bali.live/wp-content/uploads/2023/01/Download-free-Photoshop-2022-Version-2302-LifeTime-

Activation-Code-Activation-For-Mac-and-.pdf

 $\underline{https://thecryptobee.com/wp-content/uploads/2023/01/Photoshop-Download-For-Windows-10-Pc-BES} \ \underline{T.pdf}$ 

https://kantinonline2017.com/photoshop-7-0-download-free-for-pc-new/

 $\frac{https://www.brianmallasch.com/2023/01/02/adobe-photoshop-2022-version-23-4-1-hacked-for-windows-x64-2022/$ 

https://lamachodpa.com/wp-content/uploads/2023/01/shonxama.pdf

http://mrproject.com.pl/advert/brush-water-splash-photoshop-download-free-best/

https://topdriveinc.com/wp-content/uploads/2023/01/shayflaw.pdf

http://bloodsugarhacker.com/other/adobe-photoshop-cc-2015-version-16-full-version-activation-code-with-keygen-for-mac-and-windows-64-bits-2023/

https://nationalpark21th.com/2023/01/01/adobe-photoshop-torrentz2-download-for-pc-verified/

https://www.anunciandoinmuebles.com/adobe-photoshop-cc-2020-direct-download-link-top/

https://limage.biz/free-download-aplikasi-photoshop-untuk-windows-10-link/

 $\frac{https://edaberan.com/wp-content/uploads/2023/01/Adobe-Photoshop-CC-2015-Cracked-With-Product-Kev-For-Mac-and-Windows-64-Bits-2022.pdf$ 

https://nomantextile.com/wp-content/uploads/2023/01/Photoshop-9-Free-Download-Fixed.pdf

https://www.top1imports.com/2023/01/02/background-photoshop-download-free-hot/

 $\frac{https://boomerlife-icaniwillwatchme.com/wp-content/uploads/2023/01/Photoshop\_2021\_Version\_223.}{pdf}$ 

 $\frac{https://mbatalks.in/wp-content/uploads/2023/01/Photoshop-Leaf-Shapes-Free-Download-LINK.pdf}{https://www.sitedirectory.biz/wp-content/uploads/Adobe-Photoshop-2022-Version-2311-Download-License-Keygen-Windows-1011-latest-updaTe-20.pdf}$ 

https://www.isardinia.com/wp-content/uploads/2023/01/pallat.pdf

 $\underline{http://applebe.ru/2023/01/02/adobe-photoshop-2021-version-22-0-0-serial-key-free-license-key-win-mac-2022/$ 

https://inevia.gr/wp-content/uploads/2023/01/uplifoul.pdf

https://lilswanbaby.com/wp-content/uploads/2023/01/yelpree.pdf

New Curves and Gradient Palettes: New custom Curves and Gradient Palettes allow you to create and modify colors and tonal areas in a manner never before achievable. The new Curves and Gradient Palettes are intended to be used for everything from adjusting, removing and adding colors to creating and painting on tonal areas, and more. Adjustments Layers: To save time and effort when editing images for retouching, you'll be glad to hear that the Adjustments Layers panel is now viewable directly from a new panel, called the Adjustments Layers Panel. Working with multiple adjustments can be time-consuming, but no longer. Once you have finished your edits, you can switch back to the Layers panel. Enhanced Tools: Undo has been revamped with enhanced refresh and performance such as infinite undo. Vector tools have been revamped with improved accuracy, performances, and new features like the modified path tools. The new Live Affinity Mask feature enables you to visually see what your mask looks like, and adjust your selection to the target area, before your mask is permanently applied. Preview App: Preview App allows you to engage in real-time, collaborative, direct photo editing sessions with yourself or with an online community of people. You can copy clients' images, apply presets, or create your own custom edit. The new built-in, free community Photo Lab includes cloud-based storage for highquality RAW camera files and mobile apps on iOS and Android--making it easier than ever to edit with Photoshop.